*Изменить элементы массива чётные положительные уменьшить в 2 раза, нечётные положительные увеличить на 2, а остальным поменять знак. [чётные > 0 : 2 нечётные >0 2 остальные\*(-1)]*

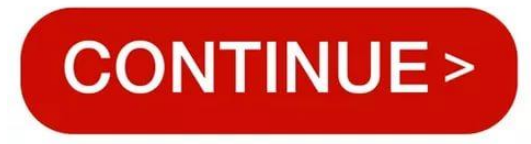

```
void change(int mass[], int razmer)
{
        int i;
        for(i=0;i<razmer;i++)
        {
                  if(mass[i]%2==0 && mass[i]>0)
\{ \cdot \cdot \cdot \cdot \cdot \cdot \cdot \cdot \cdot \cdot \cdot \cdot \cdot \cdot \cdot \cdot \cdot \cdot \cdot \cdot \cdot \cdot \cdot \cdot \cdot \cdot \cdot \cdot \cdot \cdot \cdot \cdot \cdot \cdot \cdot \cdot 
                         mass[i]=mass[i]/2;
 }
                  else if(mass[i]%2==1)
\{ \cdot \cdot \cdot \cdot \cdot \cdot \cdot \cdot \cdot \cdot \cdot \cdot \cdot \cdot \cdot \cdot \cdot \cdot \cdot \cdot \cdot \cdot \cdot \cdot \cdot \cdot \cdot \cdot \cdot \cdot \cdot \cdot \cdot \cdot \cdot \cdot 
                         mass[i]=mass[i]*2;
 }
                  else
\{ \cdot \cdot \cdot \cdot \cdot \cdot \cdot \cdot \cdot \cdot \cdot \cdot \cdot \cdot \cdot \cdot \cdot \cdot \cdot \cdot \cdot \cdot \cdot \cdot \cdot \cdot \cdot \cdot \cdot \cdot \cdot \cdot \cdot \cdot \cdot \cdot 
                         mass[i]=mass[i]*-1;
 }
 }
}
void change2(int mass[],int razmer)
{
        int i;
        for(i=0;i<razmer;i++)
 {
                  if(mass[i]%2==0 && mass[i]>0)
\{ \cdot \cdot \cdot \cdot \cdot \cdot \cdot \cdot \cdot \cdot \cdot \cdot \cdot \cdot \cdot \cdot \cdot \cdot \cdot \cdot \cdot \cdot \cdot \cdot \cdot \cdot \cdot \cdot \cdot \cdot \cdot \cdot \cdot \cdot \cdot \cdot 
                         mass[i]=mass[i]/2;
                         continue;
 }
                  if(mass[i]%2==1)
\{ \cdot \cdot \cdot \cdot \cdot \cdot \cdot \cdot \cdot \cdot \cdot \cdot \cdot \cdot \cdot \cdot \cdot \cdot \cdot \cdot \cdot \cdot \cdot \cdot \cdot \cdot \cdot \cdot \cdot \cdot \cdot \cdot \cdot \cdot \cdot \cdot 
                         mass[i]=mass[i]*2;
                          continue;
 }
                  if(!(mass[i]%2==0 && mass[i]>0 || mass[i]%2==1))
\{ \cdot \cdot \cdot \cdot \cdot \cdot \cdot \cdot \cdot \cdot \cdot \cdot \cdot \cdot \cdot \cdot \cdot \cdot \cdot \cdot \cdot \cdot \cdot \cdot \cdot \cdot \cdot \cdot \cdot \cdot \cdot \cdot \cdot \cdot \cdot \cdot 
                         mass[i]=mass[i]*-1;
                         continue;
 }
 }
}
```